## Package 'bisectr'

October 12, 2022

<span id="page-0-0"></span>Title Tools to find bad commits with git bisect

Version 0.1.0

Author Winston Chang <winston@stdout.org>

Maintainer Winston Chang <winston@stdout.org>

Description Tools to find bad commits with git bisect. See https://github.com/wch/bisectr for examples and test script templates.

#### URL <https://github.com/wch/bisectr>

**Depends**  $R$  ( $>= 2.14$ ) Imports devtools License GPL-2 Collate 'bisect.r' Repository CRAN Date/Publication 2012-06-15 03:45:00 NeedsCompilation no

### R topics documented:

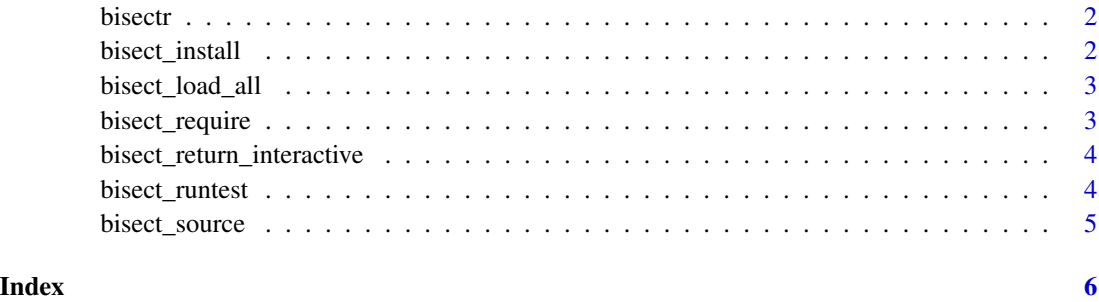

<span id="page-1-0"></span>

#### Description

This package is used for creating test scripts to find bad commits with git bisect. For example test scripts, see <https://github.com/wch/bisectr>.

<span id="page-1-1"></span>bisect\_install *Install a package from source, for bisect tests.*

#### Description

If the installation fails, the default behavior is to mark this commit as skip.

#### Usage

```
bisect_install(pkgdir = ".", on_fail = "skip")
```
### Arguments

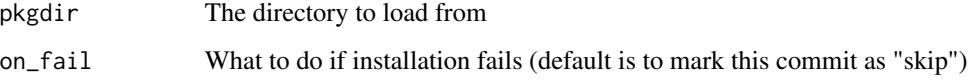

#### Details

This function is usually used together with bisect\_require.

#### See Also

[bisect\\_require](#page-2-1) [bisect\\_load\\_all](#page-2-2) [bisect\\_source](#page-4-1) [bisect\\_runtest](#page-3-1) [bisect\\_return\\_interactive](#page-3-2) <span id="page-2-2"></span><span id="page-2-0"></span>bisect\_load\_all *Like* load\_all*, but for bisect tests.*

#### Description

If the package fails to load, the default is to mark this commit as skip.

#### Usage

```
bisect_load_all(pkgdir = ".", on_error = "skip")
```
#### Arguments

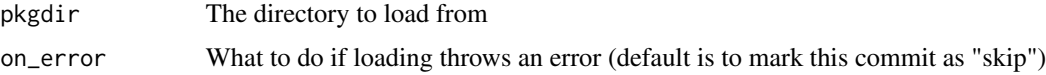

#### See Also

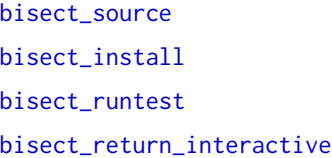

<span id="page-2-1"></span>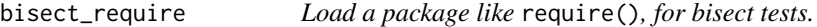

#### Description

If the package fails to load, the default behavior is to mark this commit as skip.

#### Usage

```
bisect_require(package, on_fail = "skip")
```
#### Arguments

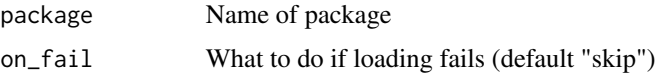

#### Details

This function is usually used together with bisect\_install.

#### See Also

[bisect\\_install](#page-1-1) [bisect\\_load\\_all](#page-2-2) [bisect\\_source](#page-4-1) [bisect\\_runtest](#page-3-1) [bisect\\_return\\_interactive](#page-3-2)

<span id="page-3-2"></span>bisect\_return\_interactive

*Prompt the user for an interactive good/bad/skip response and return the appropriate value (to be passed to* bisect\_runtest*).*

#### Description

Prompt the user for an interactive good/bad/skip response and return the appropriate value (to be passed to bisect\_runtest).

#### Usage

bisect\_return\_interactive()

#### See Also

```
bisect_runtest
bisect_load_all
bisect_install
bisect_source
```
<span id="page-3-1"></span>bisect\_runtest *Run a test function for git bisect testing.*

#### Description

If the function fun returns "good" or TRUE, quit and return a code to mark this commit as good. If the function returns "bad" or FALSE, quit and return a code to mark this commit as bad. If the function returns "skip" or NA, quit and return a code to mark this commit as skip. If the function returns "ignore" or NULL, do nothing.

#### Usage

```
bisect_runtest(fun, on_error = "skip",
 msg = "Running test...")
```
<span id="page-3-0"></span>

#### <span id="page-4-0"></span>bisect\_source 5

#### Arguments

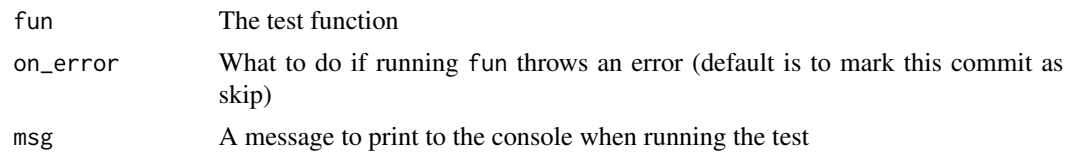

### Details

It is also important to set on\_error. This tells it what to do when the test function throws an error. The default behavior is to mark this commit as skip. However, in some cases, it makes sense to mark this commit as bad if an error is thrown.

#### See Also

```
bisect_load_all
bisect_install
bisect_source
bisect_return_interactive
```
<span id="page-4-1"></span>bisect\_source *Like* source*, but for bisect tests.*

#### Description

If the file fails to load, the default is mark this commit as skip.

#### Usage

```
bisect_source(file, ..., on_error = "skip")
```
#### Arguments

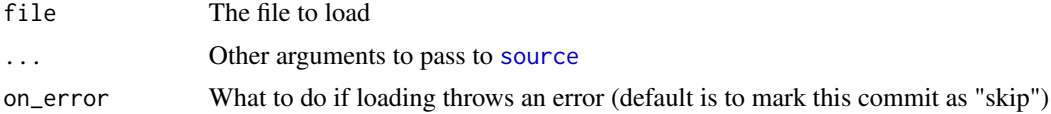

#### See Also

```
source
bisect_load_all
bisect_install
bisect_runtest
bisect_return_interactive
```
# <span id="page-5-0"></span>Index

bisect\_install, [2,](#page-1-0) *[3](#page-2-0)[–5](#page-4-0)* bisect\_load\_all, *[2](#page-1-0)*, [3,](#page-2-0) *[4,](#page-3-0) [5](#page-4-0)* bisect\_require, *[2](#page-1-0)*, [3](#page-2-0) bisect\_return\_interactive, *[2–](#page-1-0)[4](#page-3-0)*, [4,](#page-3-0) *[5](#page-4-0)* bisect\_runtest, *[2](#page-1-0)[–4](#page-3-0)*, [4,](#page-3-0) *[5](#page-4-0)* bisect\_source, *[2](#page-1-0)[–5](#page-4-0)*, [5](#page-4-0) bisectr, [2](#page-1-0) bisectr-package *(*bisectr*)*, [2](#page-1-0)

package-bisectr *(*bisectr*)*, [2](#page-1-0)

source, *[5](#page-4-0)*